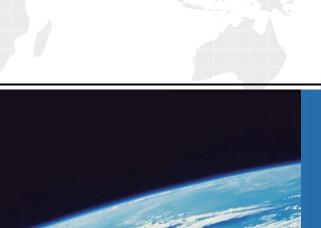

## ITTEST

**QUESTION & ANSWER** 

Guías de estudio precisos, Alta tasa de paso!

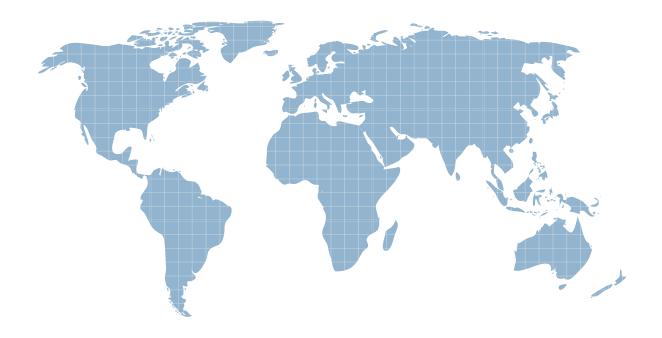

Ittest ofrece información actualizada de forma gratuita en un año!

**Exam** : **HP0-M46** 

**Title**: HP Application Lifecycle

Management 11.x Software

Version: Demo

- 1. What is the implication of having a direct link between a defect and a test?
- A. The defect is directly linked to the related Test Run.
- B. The defect is indirectly linked to the related Requirement.
- C. The defect is indirectly linked to the related Test Set.
- D. The defect is directly linked to the related Test Instance.

Answer: B

- 2. What are the potential subsequent states of a "Fixed" defect.? (Select two.)
- A. Closed
- B. Reopened
- C. Complete
- D. New
- E. Reviewed

Answer: A,B

- 3.By default, what does HP Application Lifecycle Management assign when a new defect is created? (Select two.)
- A. a unique defect ID
- B. the status Created
- C. a version number
- D. the status New
- E. a unique test set

Answer: A,D

- 4. Which options can be used to submit defects from HP Sprinter to HP Application Lifecycle Management? (Select two.)
- A. Smart Identification
- B. Defect Checking
- C. Smart Defects
- D. Smart Defects Identification
- E. Defect Reminder

Answer: C,E

- 5. Which annotation tools can be used to detect a defect during an HP Sprinter test run? (Select two.)
- A. Ruler tool
- B. Step tool
- C. Click tool
- D. Guides tool
- E. Align tool

Answer: A,D

- 6. Which tool can be used to store information about a defect in HP Sprinter without disrupting test flow?
- A. Defect Highlighter tool
- B. Test Defect tool

- C. Smart Defect tool
- D. Defect Reminder tool

Answer: D

- 7. Which entities can be linked to a defect? (Select two.)
- A. Cycles
- B. Releases
- C. Reports
- D. Defects
- E. Tests

Answer: D,E

- 8.A tester reports that when running a test, HP Sprinter is preventing him from attaching a movie of the test run to the defect he is submitting. How can this problem be resolved?
- A. by the user adjusting options in his HP Sprinter user interface
- B. by the user re-establishing his HP Application Lifecycle Management connection
- C. by the project administrator enabling the llow attaching movies to defects?option on the Customization > HP Sprinter pageby the project administrator enabling the ?llow attaching movies to defects?option on the Customization > HP Sprinter page
- D. by the project administrator enabling the llow attaching movies to defects?option for the appropriate user group on the Customization > by the project administrator enabling the ?llow attaching movies to defects?option for the appropriate user group on the Customization > Groups and Permissions > Defects page

Answer: C

- 9. What is HP Sprinter?
- A. an automated test environment for exploratory testers
- B. a manual test environment for exploratory testers
- C. a manual test execution environment
- D. a manual test development environment

Answer: C

- 10. What does Risk-Based Quality Management enable you to do?
- A. determine which requirements to add to the application
- B. calculate the number of tests to be built per requirement
- C. calculate the level at which each requirement should be tested
- D. predict defect per requirement

Answer: C